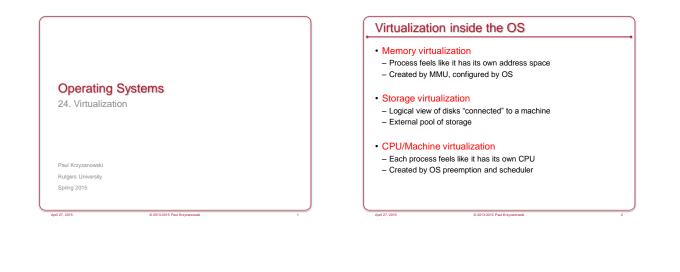

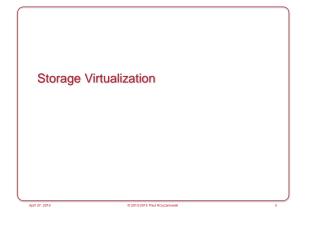

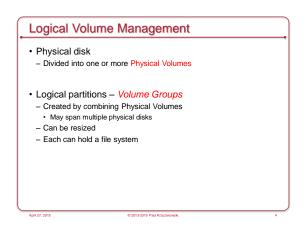

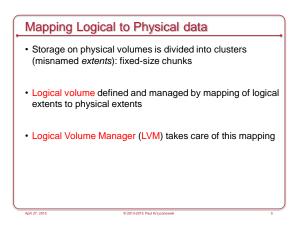

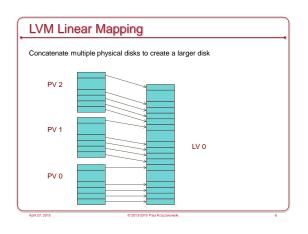

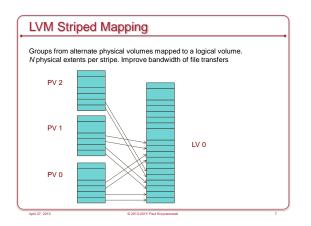

# Advantages

- Logical disks can be resized while mounted
  Some file systems (e.g., ext3 on Linux or NTFS) support dynamic resizing
- · Data can be relocated from one disk to another
- Improved performance (through disk striping)
- Improved redundancy (disk mirroring)
- Snapshots
  - Save the state of the volume at some point in time.
  - Allow backups to proceed while the file system is being modified

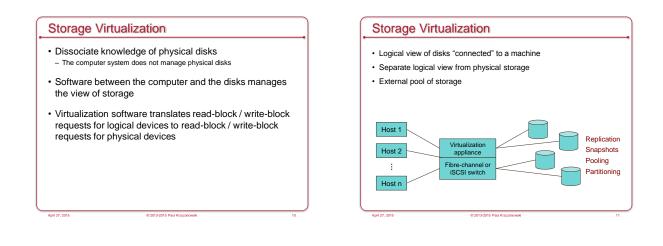

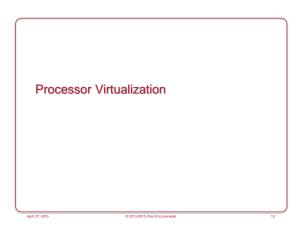

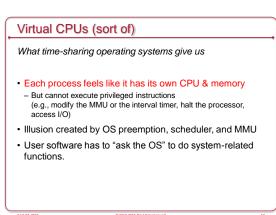

# **Process Virtual Machines**

- · CPU interpreter running as a process
- · Pseudo-machine with interpreted instructions
  - 1966: O-code for BCPL
  - 1973: P-code for Pascal
- 1995: Java Virtual Machine (JIT compilation added)
- 2002: Microsoft .NET CLR (pre-compilation)
- 2003: QEMU (dynamic binary translation)
- 2008: Dalvik VM for Android
- 2014: Android Runtime (ART) ahead of time compilation
- · Advantage: run anywhere, sandboxing capability
- · No ability to even pretend to access the system hardware
- Just function calls to access system functions
- Or "generic" hardware

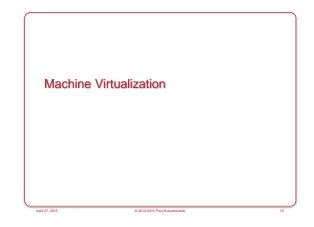

## Machine Virtualization

Normally all hardware and I/O managed by one operating system

- · Machine virtualization
- Abstract (virtualize) control of hardware and I/O from the OS
- Partition a physical computer to act like several real machines
- · Manipulate memory mappings
- Set system timers
- Access devices
- Migrate an entire OS & its applications from one machine to another
- 1972: IBM System 370

#### April 27, 2015

### Machine Virtualization

An OS is just a bunch of code!

- Privileged vs. unprivileged instructions
- Regular applications use unprivileged instructions
   Easy to virtualize
- If regular applications execute privileged instructions, they trap
- VM catches the trap and emulates the instruction
   Trap & Emulate

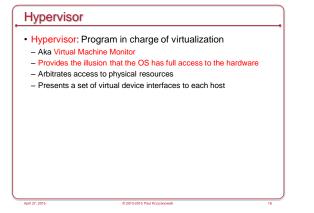

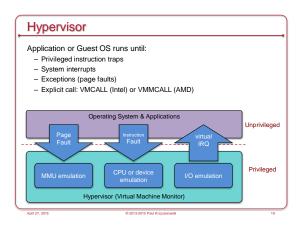

# Intel & ARM Didn't Make VM Easy

- Intel/AMD systems prior to Core 2 Duo (2006) did not support trapping privileged instructions
- Most ARM architectures also did not trap on certain privileged instructions
- Hardware support added in Cortex-A15 (ARMv7 Virtualization Extension): 2011
- Two approaches
  - Binary translation (BT)
  - Scan instruction stream on the fly (when page is loaded) and replace privileged instructions with instructions that work with the virtual hardware (VMware approach)
- Paravirtualization
- Don't use non-virtualizable instructions (Xen approach)
  Invoke hypervisor calls explicitly

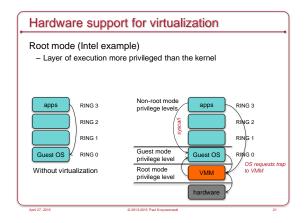

### Architectural Support **CPU Architectural Support** Intel Virtual Technology Setup - Turn VM support on/off AMD Opteron - Configure what controls VM exits - Processor state · Saved & restored in guest & host areas · Guest mode execution: can run privileged instructions directly - E.g., a system call does not need to go to the VM · VM Entry: go from hypervisor to VM - Load state from guest area - Certain privileged instructions are intercepted as VM exits to the VMM - Exceptions, faults, and external interrupts are intercepted as VM exits VM Exit - Virtualized exceptions/faults are injected as VM entries - VM-exit information contains cause of exit - Processor state saved in guest area - Processor state loaded from host area

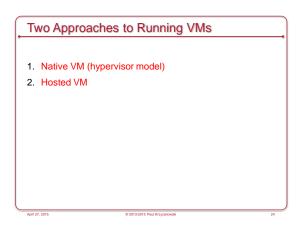

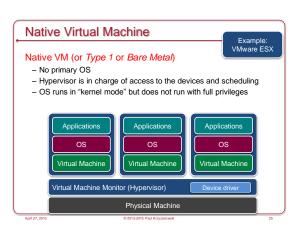

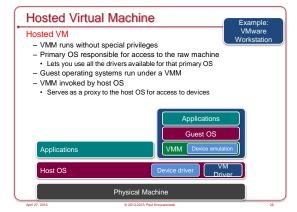

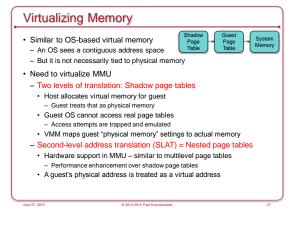

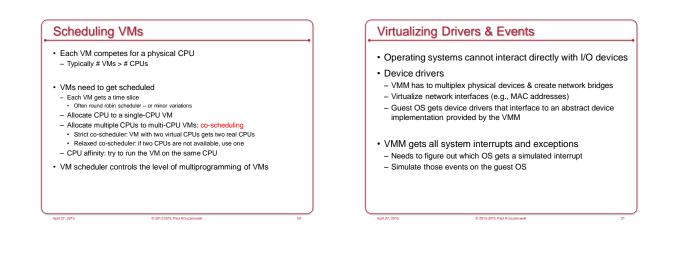

# Live Migration

- Select alternate host (B)
- Mirror block devices (for file systems)
- Initialize VM on B
- Initialize
- Copy dirty pages to host B iteratively
- To migrate
- Suspend VM on A
- Send ARP message to redirect traffic to B
- Synchronize remaining VM state to B
- Release state on A

| Some Popular VM Platforms                                                                                                    |                                                                                                    |    |
|----------------------------------------------------------------------------------------------------|----------------------------------------------------------------------------------------------------|----|
| subset of x86. Route<br>• Non-modified OS su<br>– Sun xVM Server<br>• Hosted VMs<br>– VMWare Workstation<br>– Vrirtualfox<br>– Parallets | e)<br>d provides virtual containers for running other operating systems. Ru<br>s all hardware accesses to the host OS.<br>pport for processors that support x86 virtualization |    |
| April 27, 2015                                                                                                    | © 2013-2015 Paul Krzyzanowski                                                                                                    | 33 |

# Security Threats

- · Hypervisor-based rootkits
- A system with no virtualization software installed but with hardware-assisted virtualization can have a hypervisor-based rootkit installed.
- Rootkit runs at a higher privilege level than the OS.
  It's possible to write it in a way that the kernel will have a limited ability to detect it.

# **OS-Level Virtualization**

- · Not full machine virtualization
- Multiple instances of the same operating system - Each has its own environment
  - · Process list, mount table, file descriptors, virtual network interface

© 2013-2015 Paul Krzyzanowski

· Advantage: low overhead: no overhead to system calls

### • Examples:

- Linux VServer, Solaris Containers, FreeBSD Jails
- Symantec Software Virtualization Solution
- (originally Altris Software Virtualization Services) • Windows registry & directory tweaking
- Allows multiple instances of applications to be installed

### **BSD** Jails

- Directory subtree
  Root of namespace. Process cannot escape from this subtree
- Hostname Hostname that will be used within the jail
- IP address
  IP address used for a process within the jail
- Command
  Command that will be run within the jail

pril 27, 2015

© 2013-2015 Paul Krzyzanowski

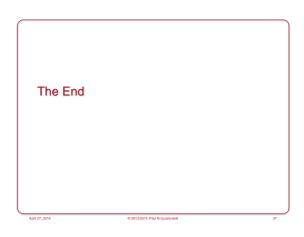